## Anmeldung Abklärungsplätze (AP)

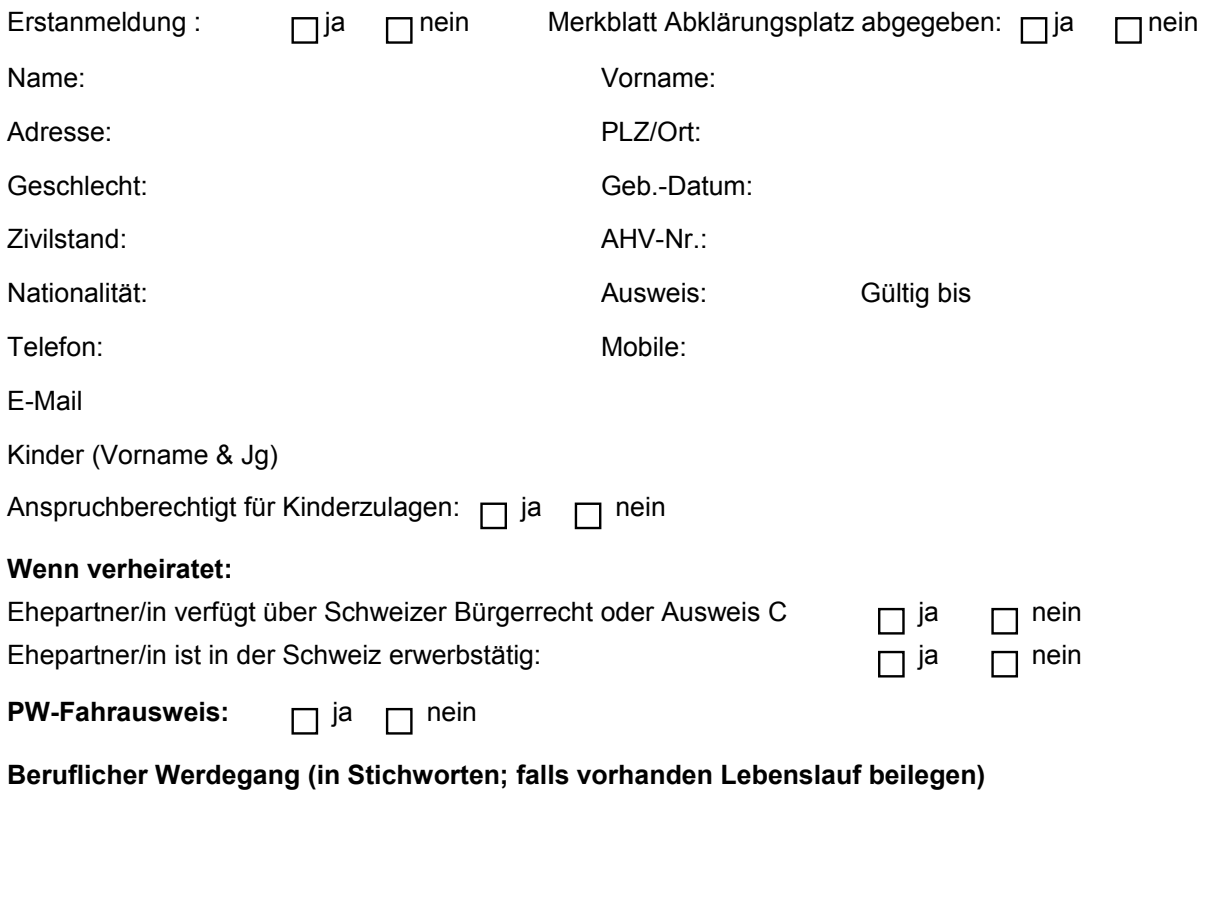

## **Gesundheitliche oder andere Einschränkungen**

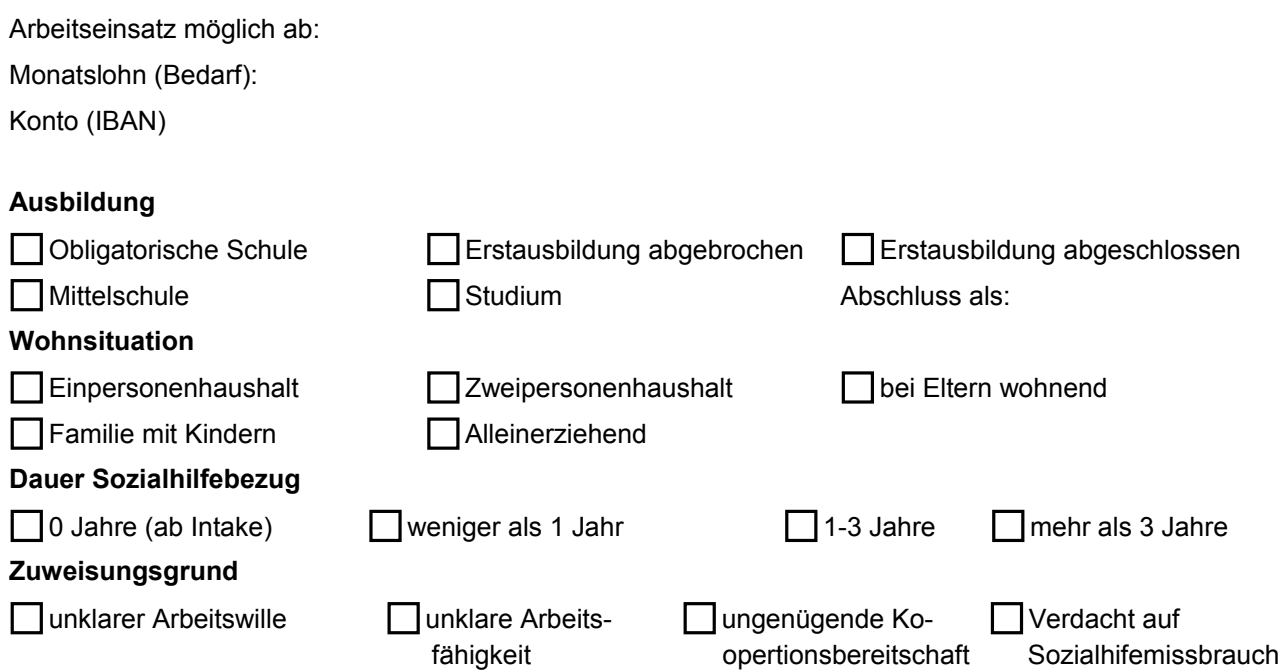

maxi.mumm

coaching und bildung

## **Aufnahmekriterien**

- Über 18 Jahre alt
- 100% arbeitsfähig, bzw. ein Arztzeugnis bestätigt ein niedrigeres Pensum
- Hat Abklärungsbedarf betreffend Arbeitswille, Arbeitsfähigkeit, Koopertionsbereitschaft und / oder Sozialhilfemissbrauch
- Ist psychisch und physisch zur Teilnahme im Stande
- War in den letzten beiden Jahren nicht im AP angemeldet (Ausnahme: Abbruch aus gesundheitlichen Gründen bzw. neue Faktoren der Abklärung)

## **Ablauf Anmeldung Abklärungsplätze**

Damit die Anmeldung in die Abklärungsplätze (AP) rechtlich einwandfrei abläuft, müssen die folgenden Schritte eingehalten werden:

- 1. Anmeldung durch den SD
- 2. Verein maxi.mumm und SD vereinbaren den Starttermin
- 3. Sobald dieser Termin vereinbart ist, verfasst der Sozialdienst eine Verfügung mit Weisung für die Teilnahme am AP und daraus folgender Einstellung der wirtschaftlichen Sozialhilfe, da in diesem Zeitraum ein genügendes Einkommen erzielt wird. **Wichtig:** Da die Sozialhilfe vorgängig und der Lohn nachträglich ausbezahlt wird, erfolgt die Einstellung erst auf den Folgemonat.
- 4. Der Verein maxi.mumm lädt die teilnehmende Person auf den vereinbarten Starttermin ein.
- 5. Mit der ersten Lohnauszahlung durch den Verein maxi.mumm und bis zum Ende des Einsatzes resp. dem Folgemonat im AP hat der SD keine weiteren finanziellen Verpflichtungen gegenüber dem / der KlientIn. Dies da eine zumutbare Stelle zur Verfügung gestellt wird und Programmteilnehmende gestützt auf die gesetzlichen Grundlagen verpflichtet sind, diese Arbeit anzunehmen
- 6. Da der AP-Platz verfügt wird, müssen die Fristen so gesetzt werden, dass eine Weisung, Anhörung und Mahnung vor dem Einsatz stattfinden können, so dass die Sozialhilfe entsprechend dem Sachverhalt und Begründung eingestellt werden kann.
- 7. Vorgehen bei fehlender Kooperation: Bei häufigen, bzw. regelmässigen Absenzen nimmt der Verein maxi.mumm mit dem SD Kontakt auf und informiert diesen über das Nichterscheinen. Der SD hat jedoch keine Verpflichtung, den Klienten / die Klientin finanziell zu unterstützen (siehe Punkt 5).

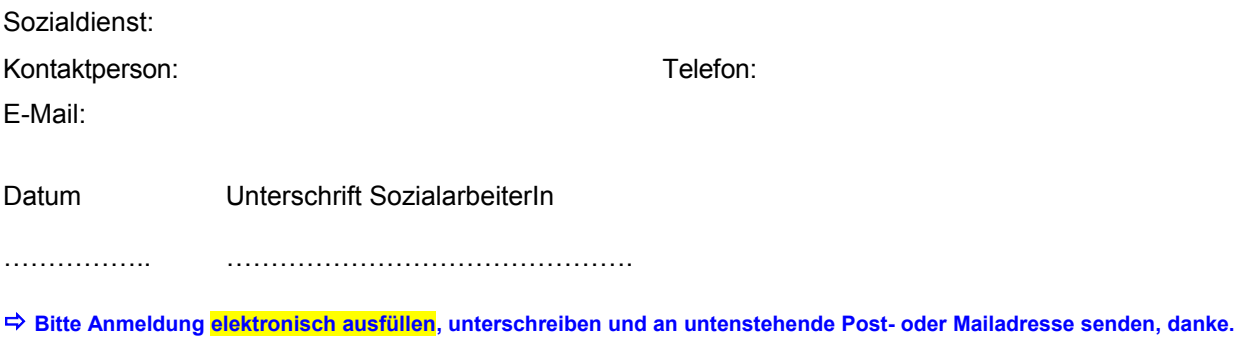